# **R-programmering VT2024**

Föreläsning 2

Johan Alenlöv

Linköpings Universitet

- Sammanfattning Föreläsning 1
- Datastrukturer:
	- Matriser
	- Data.frame
	- Listor
- Databearbetning
- $\blacksquare$  Input och output  $(I/O)$

**Sammanfattning Föreläsning 1**

- Variabler använder vi för att spara värden
	- Sätts med  $\leftarrow$  (eller  $\rightarrow$ )
- Vektorer är en samling av likadana element
	- Skapas med c()
	- Välj element med [ ]
- Beräkningar med vektorer sker elementvis och cykliskt
- Värden kan vara av olika typer
	- Kollar typ med typeof( )
	- Byter typ med as.
	- Testa typ med is.
- En funktion utför något
- En funktion i R är uppbyggd av
	- ett funktionsnamn, t.ex. area
	- en funktionsdefinition: function( )
	- 0 eller flera argument, t.ex. hojd och bredd
	- "måsvingar" { }
	- kod, t.ex. area <- hojd \* bredd
	- returnera värde, t.ex. return(area)
- Logik är vanligt i programmering
	- Används i if-satser
- I R finns de logiska värdena TRUE, FALSE, och NA
- Skapas på två olika sätt
	- Som vnaliga vektorer
	- Genom relationsoperatorer
- Kan användas för att välja element i vektorer

**Datastrukturer**

- Lagring och hantering av data
- Vi kommer att diskuttera:
	- Vektorer (Föreläsning 1)
	- Matriser
	- data.frame
	- Listor

**Matriser**

- En tvådimensionell vektor
- Alla element har **samma** typ
- Skapas med matrix( )
- $\bullet$  +, -,  $\ast$ , / etc. sker elementvis
- Matrisoperationer finns, kommer prata mer om det senare
- Hitta index med [ "rad" , "kolumn" ]
	- Om rad eller kolumn saknas väljs hela raden/kolumnen.

```
en_matris <- matrix(data = 5:8, ncol = 2)
en_matris
```
## [,1] [,2] ## [1,] 5 7 ## [2,] 6 8

```
en_matris <- matrix(data = 5:8, ncol = 2)
en_matris
## [,1] [,2]
## [1,] 5 7
## [2,] 6 8
en matris[1, ] \leftarrow en matris[2, ]en_matris
## [,1] [,2]
## [1,] 6 8
## [2,] 6 8
```
## **Demo: Matriser**

**data.frame**

- Dataset i R
- Olika kolumner han ha olika datatyper
	- Varje kolumn är en vektor
- Indexering av variabler kan göras med variabelnamn ["mittNamn"]
- Kan också indexera med [ "rad" , "kolumn" ]
- Finns många inbyggda datasets i paketet datasets
	- ladda in med funktionen data( )

#### **Exempel på inbyggt dataset**

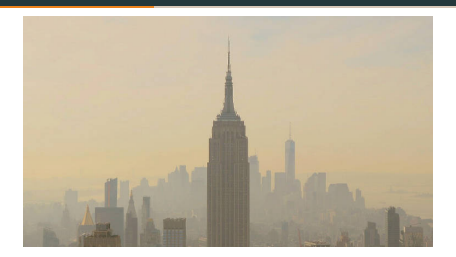

**Figure 1:** New York

Ladda in och undersök data

```
data("airquality")
head(airquality)
tail(airquality)
summary(airquality)
dim(airquality)
```

```
minData <- data.frame(
  namn = c('Johan', 'Therese', 'Hugo'),
  vuxen = c(TRUE,TRUE,FALSE),
  langd = c(180,172,110))
minData
```
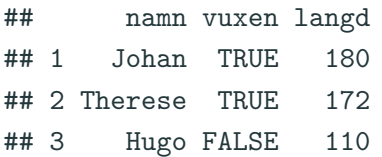

- Varje kolumn är en vektor
- Kan välja en kolumn på olika sätt, följande tar fram samma kolumn.

```
minData$langd
minData[, "langd"]
minData[["langd"]]
minData[, 3]
minData[, colnames(minData) == "langd"]
```
- Lägga till en ny vektor
- Fungerar som vektorer

```
minData$langdMeter <- c(1.8, 1.7, 1.1)
minData$rolig <- "Ja"
minData
```
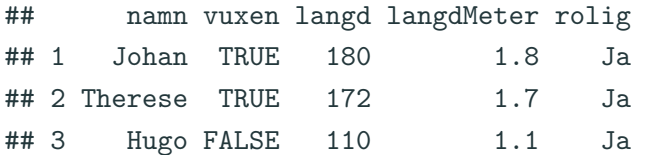

- Byt ut variabeln till NULL
- Kan också plocka bort med negativ indexering

```
minData <- minData[, -4]
minData$rolig <- NULL
minData
```
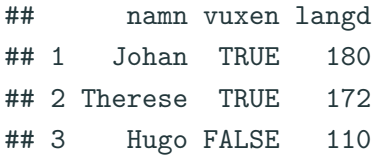

#### **Variabelnamn**

• Variabelnamn är text som sparas i en vektor

#### **colnames**(minData)

## [1] "namn" "vuxen" "langd"

#### **Variabelnamn**

• Variabelnamn är text som sparas i en vektor

**colnames**(minData)

## [1] "namn" "vuxen" "langd"

• Kan byta genom att skriva över värdet

```
colnames(minData)[2] <- "Inte Barn"
minData
```
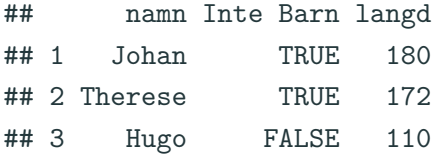

## **Rader**

- Varje rad har sitt egna ID
- Alla rad IDn är en textvektor

**rownames**(minData)

## [1] "1" "2" "3"

### **Rader**

- Varje rad har sitt egna ID
- Alla rad IDn är en textvektor

**rownames**(minData)

## [1] "1" "2" "3"

• Kan byta precis som med variabler

```
rownames(minData)[1] <- "Person 1"
minData
```
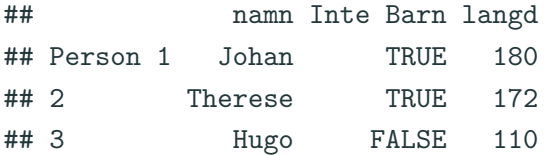

**Demo: data.frame**

**Listor**

#### **Listor**

- En lista är en samling objekt
- Tänk en vektor där varje element är en låda
	- Lådan kan innehålla "vad som helst"

```
minLista <- list(namn = "Ash Ketchum",
             c("Pikachu", "Caterpie", "Charmander"))
minLista
## $namn
## [1] "Ash Ketchum"
##
## [[2]]
## [1] "Pikachu" "Caterpie" "Charmander"
```
## **Indexering i listor**

- Indexering görs med hakparanteser
	- För att komma åt ett eller flera objekt: [ ]
	- För att komma åt innehållet i ett objekt: [[ ]]
- Om namngivna objekt:
	- Med \$ tecken: minLista\$namn
	- Med namnet: minList[["namn"]]

minLista[1]

## \$namn

## [1] "Ash Ketchum"

minLista[[1]]

## [1] "Ash Ketchum"

#### **Demo: Listor**

**Databearbetning**

- Man vill ofta kombinera olika dataset
- Vanliga sammanslagningar
	- Kombinera rader rbind( )
	- Kombinera kolumner cbind( )
	- Kombinera datasets merge( )
- Om man vill aggregera data används aggregate( )

**Demo: Databearbetning**

**Input och Output**

#### **Input**

- Att läsa in data
	- Från filer på datorn/nätverket (.csv .xlsx .txt .Rdata .RDS)
	- Filer från webben (httr)
	- Från databaser (SQL)
	- Via något API (rOpenGov)

#### **Input**

- Att läsa in data
	- Från filer på datorn/nätverket (.csv .xlsx .txt .Rdata .RDS)
	- Filer från webben (httr)
	- Från databaser (SQL)
	- Via något API (rOpenGov)
- För att läsa in filer i R använder vi
	- .csv och .txt
		- read.table( ), read.csv( ) och read.csv2( )
	- .Rdata
		- load( )
	- .RDS
		- readRDS( )

## **Output**

- Att leverera data
	- Filer
	- Databaser/API
	- Interaktiva webbdatabaser (Shiny)
	- Rapporter/analyser/texter (knitr)
		- Detta kommer i miniprojekten

## **Output**

- Att leverera data
	- Filer
	- Databaser/API
	- Interaktiva webbdatabaser (Shiny)
	- Rapporter/analyser/texter (knitr)
		- Detta kommer i miniprojekten
- För att spara filer i R använder vi
	- .csv
		- write.table( ), write.csv( ) och write.csv2( )
	- .Rdata
		- save( )
	- .RDS
		- saveRDS( )

**Demo: Input och Output**